#### **File I/O in Python**

#### **CS 8: Introduction to Computer Science Lecture #11**

Ziad Matni Dept. of Computer Science, UCSB

### Administrative

**Midterm #2 is next week on Thursday 5/18!** 

#### **Tutoring/Review Session Available!**

- TWO of them again!
- Friday, **5/12** at **1:00 PM & 2:30 PM** in **PHELPS 3525**

Next class (Tuesday, 5/16) will be used as a **review** for the midterm

#### **Homework assignment is due TUESDAY, 5/23**

Highly recommend that you work on it as prep for the midterm!

### Example Programs

#### FYI and ICYDK(?!):

#### All the example programs we use in class **are ALSO on our website!**

#### Stressing a point:

return x vs. print(x)

- *Not the same thing!* 
	- Python interpreter (IDLE) just makes it seem that way!
- If a function **returns** a result, that result can be used later for printing or whatever else
	- e.g., **func1(value)** returns an integer, so we can things like:

 **newResult = func1(5) + 92**

- If a function **prints** a result that's ALL it does!
	- e.g., **func2()** prints, but doesn't return anything, so:

```
result = func2()
```
*… stuff gets printed here* 

*If you did this instead:*  **print(result)***, you'd get nothing…* 

# Why Use Files?

#### *4 Good Reasons:*

- Files allow you to store data permanently and conveniently!
- Data output to a file lasts after the program ends
	- You can usually view them without the need of a Python program
- An input file can be used over and over
	- No typing of data again and again for testing
- Files allow you to deal with larger data sets

#### Files

- First, **open** file, and state purpose **r**ead or **w**rite ThatImportantFile = open('mydata.txt', 'r')  $MyPrettyOutputs = open('myresults.txt', 'w')$
- Often process text files as a sequence of lines for line in inputFile: # process each line as a string outputFile.write(line $[:5]$  + '\n')
- Best to **close** the files when you're done

inputFile.close() outputFile.close()

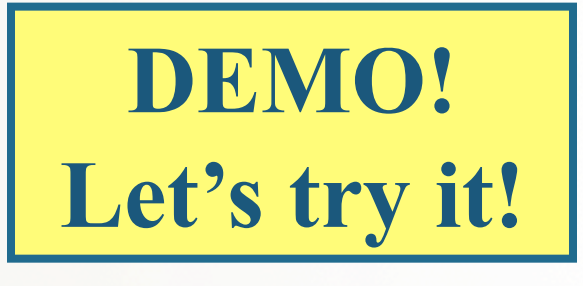

## More Ways To **Read** A File

- Already saw: **for line in file** to process each line as a separate string (inc. '\n' at ends)
- To get just a *single* line (as **string**): **file.readline()** – Do it again to get the next line, and so on
- Also can get a **list** of lines as strings by **file.readlines()** including  $\sqrt{n}$  at ends
	- Note readline**s** vs readline

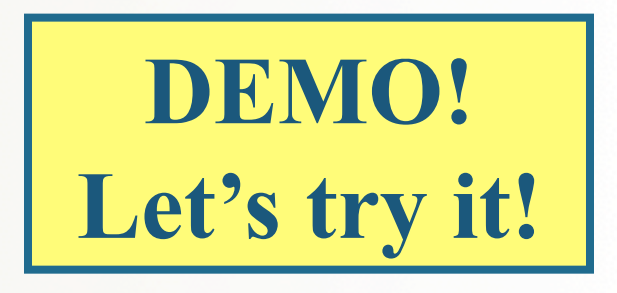

### More Ways To **Read** A File

- You can also just **file.read()** to get *all* of the file's text as a single string
- Note: use **open** again if want to go back to the beginning of a file and read from start

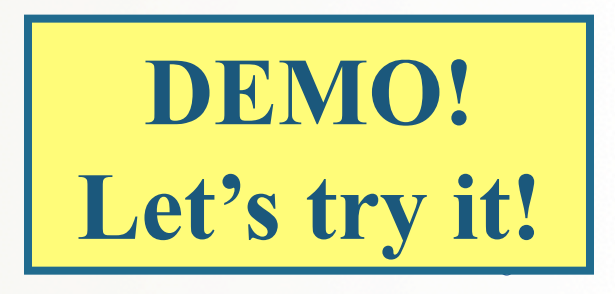

#### Demonstration

- **Given**: An input file with information on rainfall (in inches) for various geographical locations Looks like this: **Akron** 25.81  **Albia 
37.65***…etc…*
- Create an output file that reads each line and outputs: Akron had 25.81 inches of rain. Albia had 37.65 inches of rain. *…etc…*

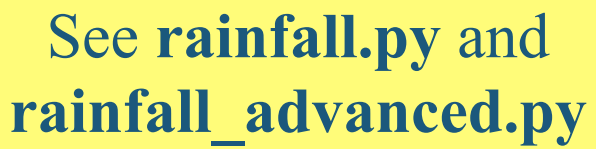

#### Reading a File Over the Internet

• Need a properly-formatted Uniform Resource Locator string – then you can open the remote file:

import urllib.request urlName = "http://www.cs.ucsb.edu" file = urllib.request.urlopen(urlName)

### Reading a file over the Internet

• Now treat it *almost* like any file open for reading:

for line in file: # not okay – is not iterable

oneLine =  $file.readline()$  #  $okay$ allLines =  $file.readlines()$  # okay  $allText = file.read()$  # okay

#### See **getWebpage.py**

# Formatting Output Lines 1

- Applies whether for output to display or to file
- All file I/O is considered strings, so you may have to do some **conversions** if you want to do numerical calculations
	- $-e.g.$  num = int(infile.readline( )) # you want to use the input you read as an integer  $doubleNum = num * 2$

# Formatting Output Lines 2

- You can use a Python **template** called formatted strings
	- Uses an operator  $\%$
	- In the context of its use this IS NOT MODULO OPERATOR!

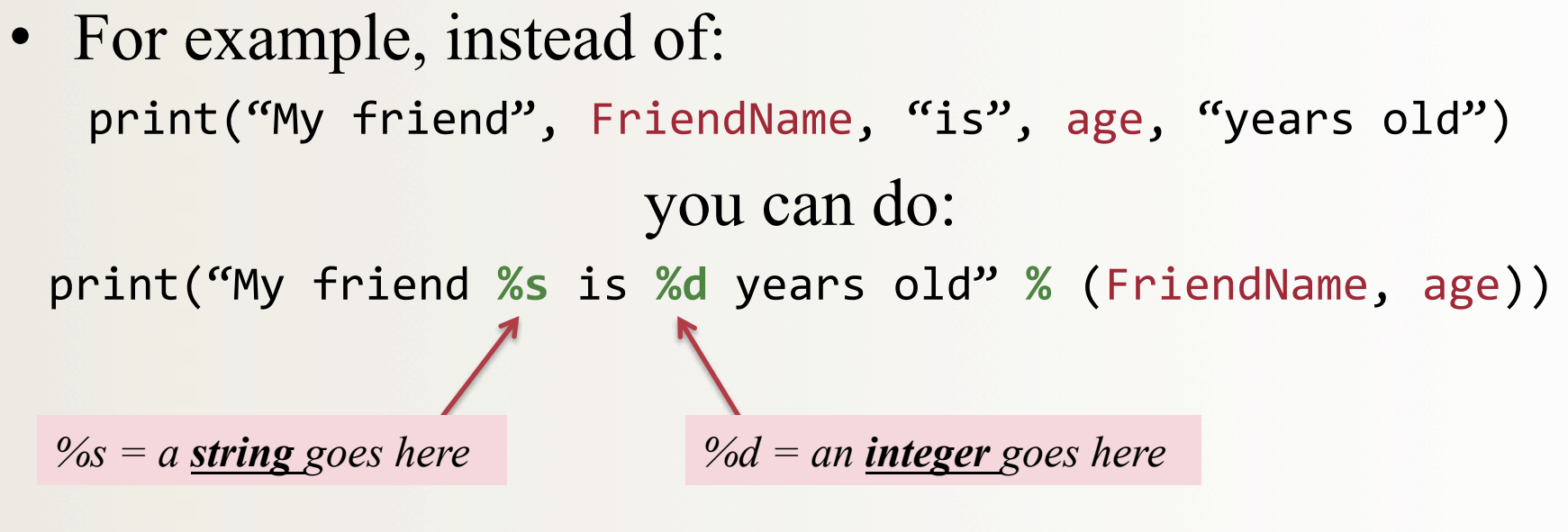

# Why Do This?

• Because we can easily use **format modifiers** 

print("My friend %s is %5d years old" % (FriendName, age))

• This example puts the value of variable age in a field width of 5 spaces

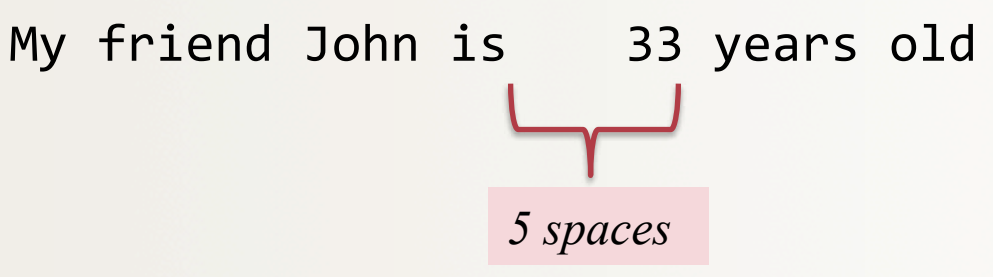

### Format Modifiers

- See **table 5.3** in textbook
- You can:
	- Make right- or left-justified formats
	- Put in leading zeros
	- Define how many decimal points you want to show
	- *And other things…*

# YOUR TO-DOs

□ We're still going thru **Chapter 5**, so read ahead

q Keep working on **Project1** (due **Friday 5/12**)

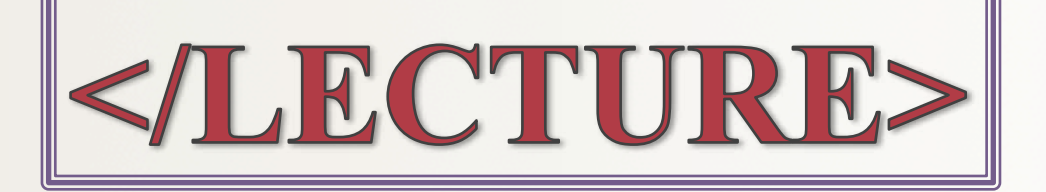